# 情報ネットワークプランナー認定試験の受験について

試験方法が変わりました

**試 験 は設 定 された 1 か月 間 の間 で、隙 間 時 間 を利 用 しながら少 しずつ進 めるこ とができます。合否は提出時に判定され、もし不合格となってしまった場合は、期 間 内 であれば無 料 で再 試 験 を受 けることができます。**

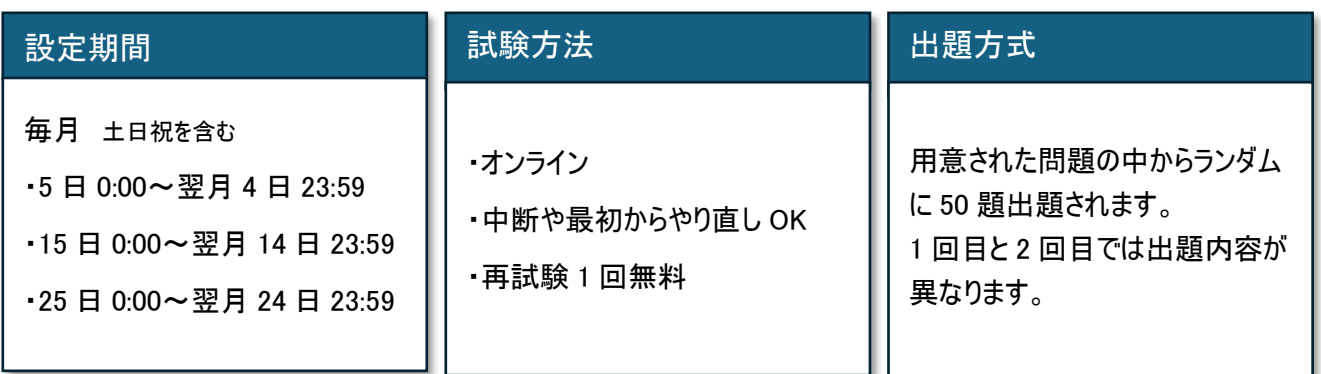

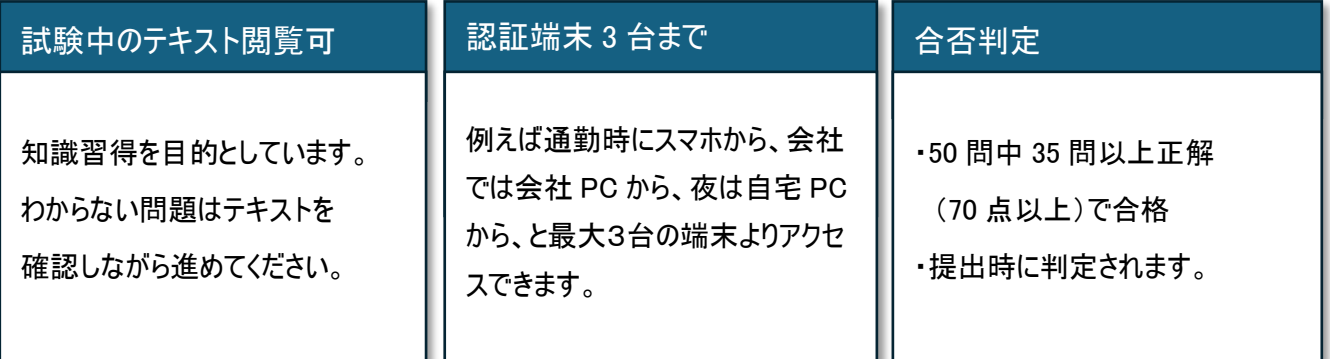

# ご受講から認定証発行までの流れ

STEP1 セミナー受講

まずはセミナーをご受講ください

[https://www.itca.or.jp/nw\\_seminar/index.php](https://www.itca.or.jp/nw_seminar/index.php)

お申込み:不要 料金:無料

STEP2 お申込み

セミナー受講後「情報ネットワークプランナー」認定試験の申込ができます。

受験のお申込みはこちらから: [https://www.itca.or.jp/seminar/input.php?seminar\\_id=129](https://www.itca.or.jp/seminar/input.php?seminar_id=129)

料 金: 会員 5,000 円 一般 7,500円

⊠ お申込後、当協会より請求書を送付いたします。

発行日は毎月 2 日、12 日、22 日(土休日は翌営業日)です。

開始日にご希望がある場合は、早めのお申し込みをお願い致します。

STEP3 お支払い/試験開始日の設定

お手元に請求書が届いたら 2 週間以内にお支払いをお願い致します(振込手数料はご負担願います) 試験開始日はお支払日によって異なります。ご希望があればメールでご連絡ください。

- ・1~10 日にお支払い=試験開始日:15 日
- ・11~20 日にお支払い=試験開始日:25 日
- ・21 日~月末にお支払い=試験開始日:5 日

\*請求書発行後のキャンセルはお受けいたしかねます。開始日のご変更は承ります。

お支払いがない場合、今後の研修等のご参加をお断りする場合がございます。

#### STEP4 受験

メールで試験のログイン ID/PW が届きますので、ログインができるかご確認ください。

no-reply-lms@learningbox.co.jp からのメールが受信できるよう設定ください。

開始日になると試験問題にアクセスできます。

「画面操作方法」を確認の上、1 か月の有効期間内に再試験を受けてください。

画面操作方法 [https://www.itca.or.jp/upload/news/794\\_operation.pdf](https://www.itca.or.jp/upload/news/794_operation.pdf)

STEP5 認定証発行

## **■合格**

認定証を発行しますので、以下に記載の規定の写真を登録フォームよりご登録ください。

毎月末までにご登録いただいた分を翌月作成し、特定記録郵便でお送り致します。

<https://formok.com/f/iw1cz86z>

【規定】

6 ヵ月以内に撮影/ カラー/ 無帽/ 正面/ 上三分身/ 無背景/ 枠無し

形 式: JPEG ファイル

ファイル名: 氏名\_【和暦】生年月日

サ イ ズ: 縦 4 対 横 3 の比率でトリミング

### **■不合格**

必ず有効期間内に再試験を受けてください。

以上